## Connectivity between Node 4 and Node 5

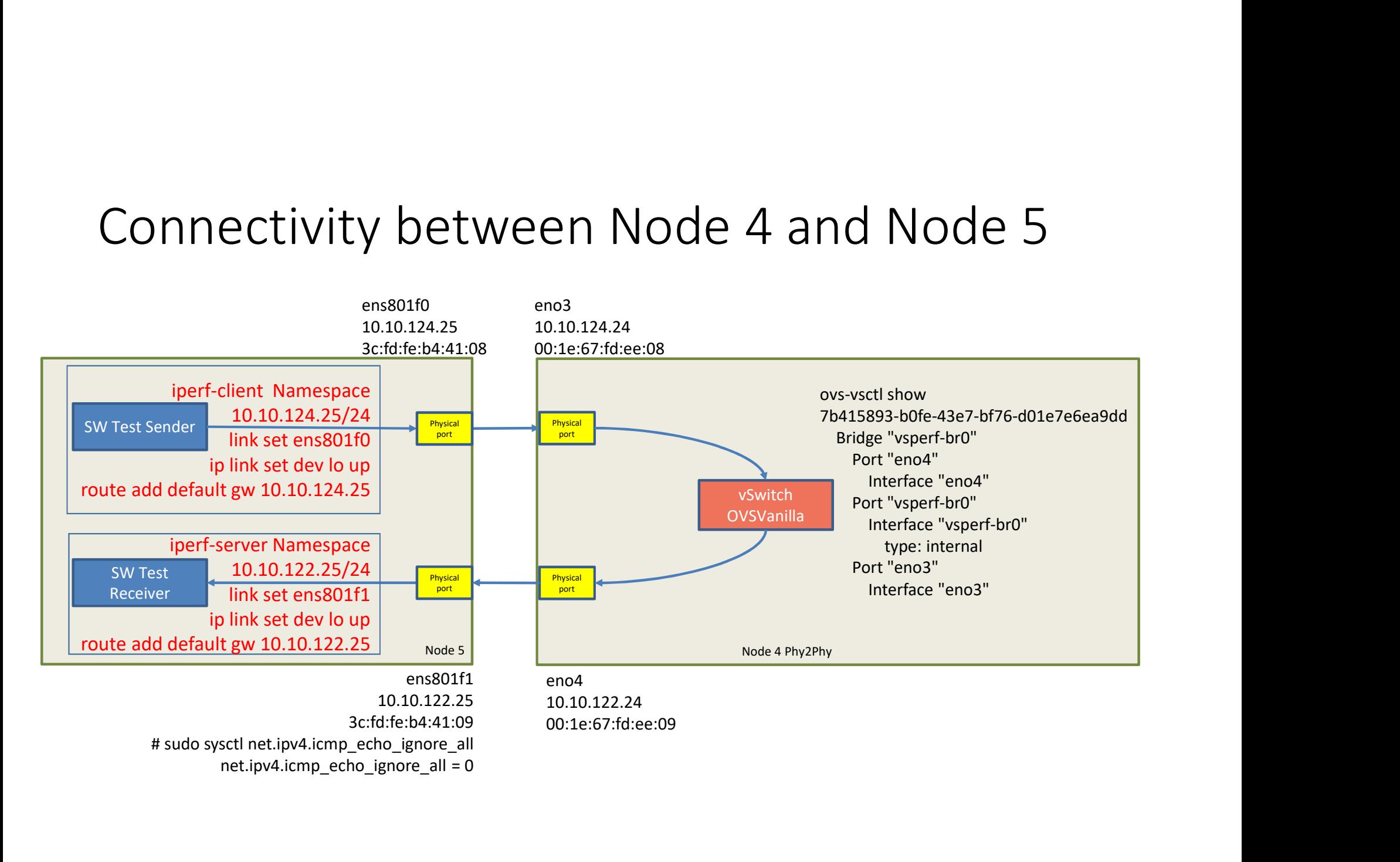